УДК 621.165

## *Г.А. ГАПОН*, н.с. НТУ «ХПИ», г. Харьков

## **РАЗДЕЛЕНИЕ ПОТОКА В СПИРАЛЬНОЙ КАМЕРЕ ЦЕНТРОБЕЖНОЙ ТУРБОМАШИНЫ**

Досліджується течія у спіральній камері відцентрової турбомашини на основі рівнянь динаміки суцільного середовища змінної маси. Здобуті аналітичні уявлення про параметри, які осереднені за поперечним перерізом, а також вираз для визначення перерізу, в якому відбувається поділ потоку. Виведені формули встановлюють закономірності впливу режимних, вхідних, вихідних умов на характеристики течії. Обговорюється застосовність розробленої одновимірної моделі щодо обчислення параметрів тривимірної течії. Зроблено порівняння результатів одновимірного розрахунку та тривимірного розрахунку, зробленого на FLUENT-6. Показано, що результати одновимірного розрахунку якісно дають ту ж поведінку параметрів, як і тривимірне моделювання.

Flow in a spiral chamber of a centrifugal turbomachine is investigated on the basis of the dynamics equations of variable mass continuum. The analytical representation of the parameters averaged over the cross-section area is obtained. The analytical expression for finding the cross-section in which the stream splitting take place is also obtained. The derived formulas establish dependences of the influence of the operating conditions and the conditions on the inlet and outlet of the flow on the flow characteristics. The applicability of 1*D* model to calculate the parameters of three-dimensional flow is discussed. A comparison of the results of the 1*D* model and 3*D* calculation by FLUENT-6 is performed. It is shown that the results of 1*D* calculations give qualitatively the same flow parameters behavior as the results of 3*D* simulation.

Вопросы энергосбережения и повышения эффективности работы турбоагрегатов и всего энергетического оборудования приобретает актуальность государственного значения.

Экспериментальные исследования центробежных турбомашин (ЦТ), и в частности, вентиляторов и тягодутьевых машин, свидетельствуют об их эффективной работе на номинальном и близких к нему режимах. При частичных нагрузках нарушается осесимметричность течения в рабочем колесе (РК), понижается эффективность турбоустановки и может появиться неустойчивость в её работе. Как показывают эксперименты, серьёзное влияние на течение в РК оказывает спиральная камера (СК). Поток в ней носит сугубо пространственный характер и является довольно сложным.

С целью изучения общих закономерностей зависимости течения в СК от условий присоединения (отсоединения) масс рабочего тела, производительности установки, геометрических характеристик канала в [1] предложена упрощённая математическая модель течения в СК, обладающая тремя особенностями.

1) Сообразно с целью исследований она оперирует с осреднёнными по сечению параметрами потока. 2) Поскольку течение в СК турбомашины сопровождается непрерывным подводом жидкости (газа) из РК вдоль пути, т.е. имеет переменный расход, она построена на законах динамики сплошной среды переменной массы. 3) Созданная модель и метод её реализации позволяют получить решения в аналитическом виде.

Данная статья является продолжением [1].

Как показывают эксперименты, не вся масса жидкости (газа), вышедшая из РК, продолжает свой путь по СК в направлении вращения РК. Некоторая её часть поворачивает и течёт на выход из СК в направлении, противоположном вращению РК. Таким образом, поток в СК оказывается разделённым на две ветви, устремлённые на выход из СК в противоположных направлениях: правую, движущуюся по часовой стрелке, и левую, движущуюся против часовой стрелки, сонаправленно с РК. Найдём аналитически сечение, в котором происходит это разделение потока.

Для математического описания течения в СК воспользуемся системой уравнений динамики сплошной среды переменной массы [2], которая для идеальной баротропной жидкости при отсутствии массовых сил имеет вид:

$$
\frac{\partial \rho}{\partial t} + \text{div}(\rho V) = J \tag{1}
$$

$$
\frac{\partial V}{\partial t} + (V, \nabla)V = -\frac{1}{\rho}\text{grad }p + \frac{J}{\rho}(V_0 - V);
$$
\n(2)

$$
\rho = f(p),\tag{3}
$$

где  $\rho$  – плотность,  $p$  – давление,  $V$  – вектор скорости потока,  $V_0$  – вектор скорости, с которой жидкость подводится (отводится),  $J$  – секундное изменение массы вещества в данной точке потока, отнесенное к единице его объёма.

Поскольку течение в СК происходит с числами Маха  $M < 0.3$ , рабочую среду считать несжимаемой. можно Исследуемый канал представлен на рис. 1. Он имеет постоянную ширину а. Подвод него из рабочего срелы  $\overline{B}$ колеса осуществляется через щель шириной  $a_1$ вдоль всей окружности радиуса R со  $V_0$ . Вводим скоростью также  $\overline{B}$ рассмотрение  $V_{0n}$  и  $V_{00}$  – нормальную и тангенциальную проекции вектора подвода  $V_0$ . Разделим канал на три области. Для изменения осреднённых анализа  $\Pi$ <sup>O</sup> сечению параметров потока примем в каждой из областей одномерную модель

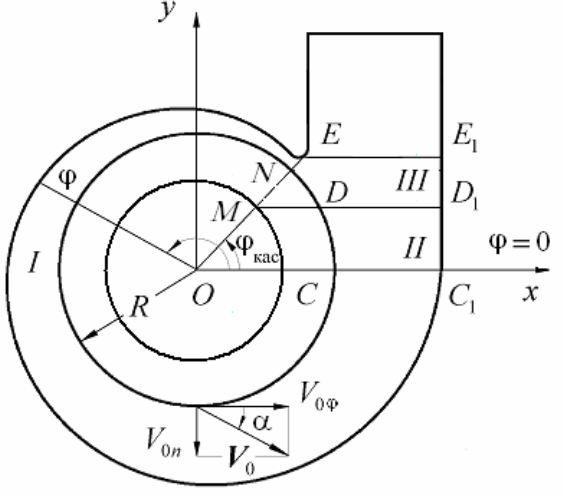

Рис. 1. Канал спиральной камеры

течения, следующую из системы дифференциальных уравнений (1)-(3), записанной в цилиндрической системе координат для области I и в декартовой для остальных областей. Обе системы совмещены, как обычно. Их начальные точки совпадают, полуось Ох сонаправлена с полярной осью. Отсчёт углов ф в положительном направлении осуществляется против часовой стрелки.

Область I ограничена плоскостью  $\varphi = \varphi_{\text{kac}}$ , которая касается поверхности СК (точка E в плоскости  $z = 0$ ), и плоскостью  $\varphi = 2\pi$ . Осреднение параметров потока проводится по сечениям  $\varphi = \text{const}$   $(\varphi_{\text{kac}} \leq \varphi \leq 2\pi)$ . Сечение канала, в котором происходит разделение потока на правую и левую ветви, назовём  $\varphi_p$  = const. Параметры в нём будем обозначать индексом «р». Осреднённая скорость в нём равна нулю:  $V_p = 0$ . Сечение канала в плоскости  $\varphi = \varphi_{\text{kac}}$  считаем конечным для правой ветви потока, параметры в нём будем обозначать индексом «пр. к». При одномерной трактовке течения несжимаемой жидкости в канале с переменными площадью поперечного сечения  $F(\varphi)$  и расходом закон сохранения масс (1) в проекции на ось  $\varphi$  имеет два представления:

$$
\frac{dV_{\varphi}}{Rd\varphi} + V_{\varphi} \cdot \frac{1}{F(\varphi)} \frac{dF(\varphi)}{Rd\varphi} = \frac{J}{\varphi},\tag{4}
$$

гле

$$
\frac{J}{\rho} = \frac{V_{0n} \cdot a_1}{F(\varphi)} \tag{5}
$$

$$
d(V_{\varphi} \cdot F) = V_{0n} \cdot a_1 \cdot R d\varphi \,. \tag{6}
$$

При интегрировании уравнений (4) или (6) в пределах от ф, до текущего значения ф, принадлежащего или левой, или правой ветвям потока, получим

$$
V_{\varphi} = V_{\varphi p} \frac{F_p}{F(\varphi)} + \frac{Ra_1}{F(\varphi)} \int_{\varphi_p}^{\varphi} V_{0n} \cdot d\varphi.
$$
 (7)

С учётом того, что  $V_{\varphi p} = 0$ , из (7) имеем значение проекции осреднённой скорости потока на ось ф в произвольном сечении  $\varphi$  = const области I

$$
V_{\varphi} = \frac{Ra_1}{F(\varphi)} \int_{\varphi_p}^{\varphi} V_{0n} \cdot d\varphi \,. \tag{8}
$$

Уравнение (2) в проекции на ось фимеет вид

$$
V_{\varphi} \frac{dV_{\varphi}}{R d\varphi} = -\frac{1}{\rho} \frac{dp}{R d\varphi} + \frac{J}{\rho} (V_{0\varphi} - V_{\varphi}). \tag{9}
$$

Интегрируя (9) в тех же пределах, получим

$$
\frac{V_{\varphi}^{2}}{2} - \frac{V_{\varphi p}^{2}}{2} + \left(\frac{p}{\rho} - \frac{p_{p}}{\rho}\right) = R \int_{\varphi_{p}}^{\varphi} \frac{J}{\rho} (V_{0\varphi} - V_{\varphi}) d\varphi.
$$
 (10)

С учётом значения  $V_{\varphi p}$  имеем из (10)

$$
\frac{V_{\varphi}^{2}}{2} + \frac{p}{\rho} - \frac{p_{\rho}}{\rho} = R \int_{\varphi_{\rho}}^{\varphi} \frac{J}{\rho} (V_{0\varphi} - V_{\varphi}) d\varphi.
$$
 (11)

Таким образом, течение в области I канала описывается системой уравнений (8), (11) с учётом (5). Скорость в конечном сечении  $CC_1$  области I находим из (8) при  $\varphi = 2\pi$ .

$$
V_{\varphi CC_1} = \frac{Ra_1}{F_{CC_1}} \int_{\varphi_{\mathbf{p}}}^2 V_{0n} \cdot d\varphi.
$$
 (12)

Область II ограничена плоскостями  $y = 0$  (сечение  $CC_1$ ) и  $y = y_D$  (сечение DD<sub>1</sub>). В её пределах подвод из рабочего колеса осуществляется по дуге CD. Осреднение параметров потока проводится по сечениям  $y =$ const. Уравнение (1) в проекции на ось у получим в виде двух равносильных уравнений:

$$
\frac{dV_y}{dy} + V_y \cdot \frac{dF(y)}{F(y)dy} = \frac{J}{\rho},\tag{13}
$$

где

$$
\frac{J}{\rho} = \frac{V_{0n}a_1}{F(y)} \frac{R}{\sqrt{R^2 - y^2}}; \tag{14}
$$

$$
d(V_y \cdot F(y)) = V_{0n} \cdot a_1 \cdot R d\varphi \,. \tag{15}
$$

Выражение для скорости левой ветви потока в области II получим интегрированием (15) в пределах от начального сечения  $CC_1$  ( $y = 0$ ) до произвольного сечения  $y = const$  $(y_C \le y \le y_D)$ :

$$
V_{y} = V_{yCC_{1}} \frac{F_{CC_{1}}}{F(y)} + \frac{a_{1}R}{F(y)} \int_{0}^{\phi} V_{0n} \cdot d\phi,
$$
 (16)

где  $\varphi$  = arcsin  $(\gamma/R)$ ,  $\gamma_C \le \gamma \le \gamma_D$   $(0 \le \varphi \le \varphi_D)$ .

В силу равенства параметров течения на границе  $CC_1$  областей I и II имеем

$$
V_{\varphi CC_1} = V_{\gamma CC_1} \,. \tag{17}
$$

Используя (16), (12) и (17), скорость  $V_v$  в сечении  $v =$ const области II можно представить в виде

$$
V_{y} = \frac{a_{1}R}{F(y)} \int_{\phi_{p}}^{2\pi+\phi} V_{0n} \cdot d\phi, \qquad (18)
$$

где  $\varphi$  = arcsin  $(y/R)$ ,  $y_C \le y \le y_D$   $(0 \le \varphi \le \varphi_D)$ . Уравнение (2) спроектируем также на ось у:

$$
V_y \frac{dV_y}{dy} = -\frac{1}{\rho} \frac{dp}{dy} + \frac{J}{\rho} (V_{0y} - V_y).
$$
 (19)

Интегрируя (19) по у в пределах от начального сечения  $CC_1$  до произвольного  $y = const$ в области II, получим

$$
\frac{V_y^2}{2} - \frac{V_{yCC_1}^2}{2} + \left(\frac{p}{\rho} - \frac{p_{CC_1}}{\rho}\right) = \int_0^y \frac{J}{\rho} (V_{0y} - V_y) dy,
$$
\n(20)

где  $0 \le y \le y_D$ . Таким образом, течение в области II может быть описано уравнениями (18), (20) с учётом (14). Скорость  $V_v$  в конечном сечении  $DD_1$  области II определяем из  $(16)$ :

$$
V_{yDD_1} = V_{yCC_1} \frac{F_{CC_1}}{F_{DD_1}} + \frac{a_1 R}{F_{DD_1}} \int_{0}^{\varphi_D} V_{0n} \cdot d\varphi.
$$

Используя последнее выражение, а также (17) и (12) скорость в конечном сечении  $DD_1$ области II можно представить в виде:

$$
V_{yDD_1} = \frac{a_1 R}{F_{DD_1}} \int_{\phi_p}^{2\pi + \phi_D} V_{0n} \cdot d\phi.
$$
 (21)

Сечение канала в плоскости  $DD_1$  считаем конечным для левой ветви потока, параметры в нём будем обозначать индексом «лев. к». Оно принято нами конечным и для СК, поэтому будем обозначать его также индексом «к» в случае надобности.

В области III предполагаем равенство давлений потоков, проходящих через конечные сечения левой и правой ветвей ME и DD<sub>1</sub>. Давление р вдоль канала определим в сравнении с давлением  $p_p$ , исходя из (11) и (20). Введём в рассмотрение дугу S, в области I равную  $S = R(\varphi - \varphi_{\text{kac}})$ ,  $\varphi_{\text{kac}} \le \varphi \le 2\pi$ ,  $dS = R d\varphi$ ,  $S_I = R(2\pi - \varphi_{\text{kac}})$ , а в области II – параллельную оси у и равную  $S = S_I + y$ ,  $0 \le y \le y_D$ ,  $dS = dy$ . Тогда уравнения  $(11)$  и  $(20)$  можно записать в виде:

$$
\frac{p-p_{\rm p}}{\rho} = -\frac{V_s^2}{2} + \int_{S_{\rm p}}^{S} \frac{J}{\rho} (V_{0S} - V_S) dS \,. \tag{22}
$$

Индексом «s» отмечены проекции векторных величин на ось *S*. Из (22) следует, что для параметров правой и левой ветвей потока справедливы выражения:

$$
\frac{p_{\rm np} - p_{\rm p}}{\rho} = -\frac{V_{\rm Snp}^2}{2} + \int_{\rm Sp}^{S_{\rm np}} \frac{J}{\rho} (V_{\rm 0S} - V_S) dS \; ; \tag{23}
$$

$$
\frac{p_{\text{nes}} - p_{\text{p}}}{\rho} = -\frac{V_{\text{Snes}}^2}{2} + \int_{\text{Sp}}^{\text{Sres}} \frac{J}{\rho} (V_{0S} - V_S) dS \tag{24}
$$

Приравнивая друг другу левые части (23) и (24) в конечных сечениях, получим

$$
V_{\text{SineB.K.}}^2 - V_{\text{Snp.K.}}^2 = \int_{\text{Sp}}^{\text{SneB.K.}} \frac{J}{\rho} (V_{0S} - V_S) dS - \int_{\text{Sp}}^{\text{Snp.K.}} \frac{J}{\rho} (V_{0S} - V_S) dS \,. \tag{25}
$$

Вычислим левую часть выражения (25). Полагаем, что подвод в СК осесимметричный, т.е.  $V_{0n}$  = const. Тогда скорость потока в сечениях области I как для правой, так и для левой ветвей определим из (8):

$$
V_s = \frac{Ra_1}{F(\varphi)} V_{0n}(\varphi - \varphi_p), \qquad (26)
$$

а в сечениях области II (левая ветвь) – из (18):

$$
V_{S} = \frac{a_{1}R}{F(y)}V_{0n}(2\pi + \varphi - \varphi_{p}).
$$
\n(27)

Обозначим  $\varphi_{\text{vac}} = \varphi_{\text{H}}$  и  $2\pi + \varphi_{D} = \varphi_{\text{k}}$  по аналогии с начальным и конечным сечениями канала СК. В новых обозначениях запишем значения скоростей в конечных сечениях правой и левой ветвей соответственно:

$$
V_{\text{Snp}.\kappa.} = \frac{Ra_1}{F(\phi)} V_{0n} (\phi_{\mu} - \phi_{p}); \tag{28}
$$

$$
V_{\text{Snee.k.}} = \frac{a_1 R}{F(y)} V_{0n} (\varphi_k - \varphi_p).
$$
 (29)

Используя (28) и (29), определим левую часть выражения (25):

$$
V_{\text{Snes.k.}}^2 - V_{\text{Snp.k.}}^2 = (a_1 R V_{0n})^2 \frac{\left[ (\varphi_{\text{H}} - \varphi_{\text{p}}) \cdot F_{\text{K}} \right]^2 - \left[ (\varphi_{\text{K}} - \varphi_{\text{p}}) \cdot F_{\text{H}} \right]^2}{\left( F_{\text{H}} \cdot F_{\text{K}} \right)^2}.
$$
 (30)

Рассмотрим правую часть выражения (25). Первый интеграл Int1 берётся вдоль левой ветви, расположенной в I и во II областях, поэтому представляется как сумма интегралов, взятых отдельно по каждой области:

$$
Int1 = \int_{Sp}^{S_{J}} \frac{J}{\rho} (V_{0S} - V_S) dS = \int_{Sp}^{S_f} \frac{J}{\rho} (V_{0S} - V_S) dS + \int_{S_f}^{S_{J}} \frac{J}{\rho} (V_{0S} - V_S) dS
$$

Первое слагаемое выражения для *Int*1  $\int_{S_P}^{S_I} \frac{J}{\rho} (V_{0S} - V_S) dS = \int_{\varphi_p}^{2\pi} \frac{J}{\rho} (V_{0\varphi} - V_{\varphi}) R d\varphi$  берётся в области *I* с использованием (5) и (8). Второе слагаемое –

 $\int_{s}^{S_{\text{IBER},K}} \frac{J}{\rho} (V_{0S} - V_{S}) dS = \int_{0}^{y_{D}} \frac{J}{\rho} (V_{0y} - V_{y}) dy$  берётся в области *II* с использованием (14), (18) и

дальнейшим переходом к переменной  $\varphi$ . Второй интеграл  $Int2 = \int_{S_{\text{D}}}^{S_{\text{D}}_{\text{D}}_{\text{D}}} \frac{J}{\rho} (V_{0S} - V_{S}) dS = \int_{\phi_{\text{D}}}^{\phi_{\text{Rac}}} \frac{J}{\rho} (V_{0\phi} - V_{\phi}) R d\phi$  берётся по области *I* аналогично первому

слагаемому интеграла Int1. После подстановки найденных интегралов и (30) в (25) получим квадратное уравнение относительно координаты  $\varphi_{p}$ , определяющей разделение потоков:  $A\varphi_p^2 + B\varphi_p + C = 0$ ,

$$
\text{rge} \qquad \qquad A = a_1 R V_{0n} \frac{F_{\kappa}^2 - F_{\kappa}^2}{F_{\kappa}^2 F_{\kappa}^2}; \qquad B = 2a_1 R V_{0n} \left( \frac{\varphi_{\kappa} F_{\kappa}^2 - \varphi_{\kappa} F_{\kappa}^2}{F_{\kappa}^2 F_{\kappa}^2} - \int_{\varphi_{\kappa}}^{2\pi + \varphi_{\kappa}} \frac{d\varphi}{F^2} \right)
$$

6'2011

$$
C = a_1 R V_{0n} \left[ \frac{(\varphi_{\rm H} F_{\rm g})^2 - (\varphi_{\rm g} F_{\rm H})^2}{(F_{\rm H} F_{\rm g})^2} + 2 \int_{\varphi_{\rm H}}^{\varphi_{\rm g}} \frac{\varphi d\varphi}{F^2} + 4\pi \int_{2\pi}^{\varphi_{\rm g}} \frac{d\varphi}{F^2} \right] - 2 \left[ V_0 \cos \alpha \left( \int_{\varphi_{\rm H}}^{2\pi} \frac{d\varphi}{F} + \int_{2\pi}^{\varphi_{\rm g}} \frac{\cos \varphi d\varphi}{F} \right) + V_0 \sin \alpha \int_{2\pi}^{\varphi_{\rm g}} \frac{\sin \varphi d\varphi}{F} \right].
$$

Зная ϕp, получим распределение скоростей и давлений в канале.

**Сравнение с результатами 3***D* **моделирования**

$$
p_2 + \frac{\rho V_{2S}^2}{2} = p_1 + \frac{\rho V_{1S}^2}{2} + \int_{S_1}^{S_2} J(V_{0S} - V_S) dS \,. \tag{31}
$$

В данном разделе обсуждается применимость одномерной формулы (31) для расчёта давлений в реальной трёхмерной геометрии. С помощью программы

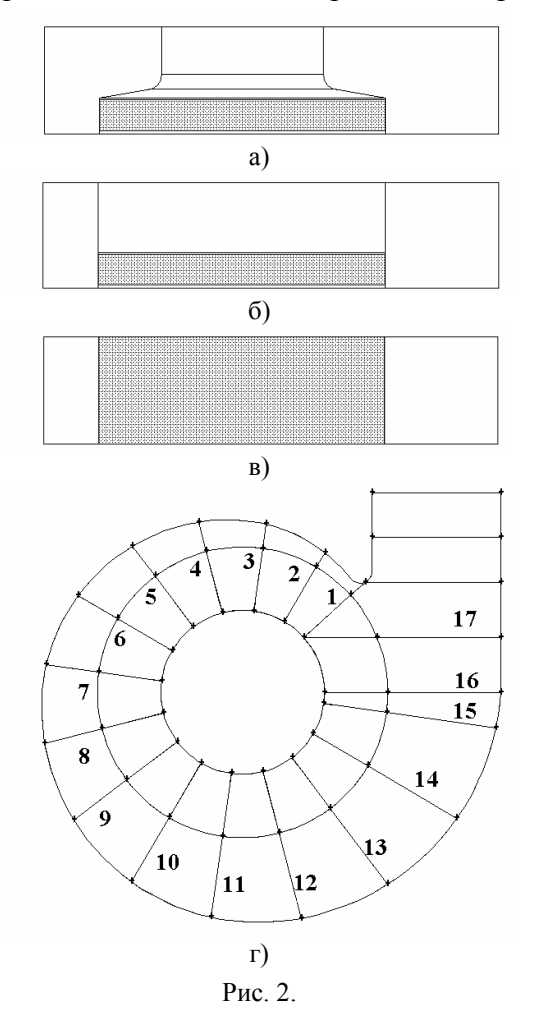

FLUENT-6 были рассчитаны параметры течений в трёх сходных конфигурациях, представленных на рис. 2*а*, 2*б*, 2*в*. Для каждой конфигурации поверхность, через которую в камеру вводится воздух, отмечена штриховкой. В качестве исходной конфигурации была выбрана модель спиральной камеры центробежной тягодутьевой машины с диаметром рабочего колеса 1900 мм, выполненная в масштабе 1:3. Она представлена на рис. 2*а*. Конфигурация на рис. 2*б* отличается от исходной тем, что внутренняя граница в ней имеет цилиндрическую форму и является продолжением поверхности ввода (рабочего колеса). Третья конфигурация (рис. 2*в*) отличается от предыдущей тем, что воздух в камеру вводится через всю внутреннюю цилиндрическую поверхность. Во всех трёх случаях массовый расход принимался равным 1 кг/с. Отношение тангенциальной скорости газа к нормальной на поверхности ввода изменялось в пределах 1–10. Тангенциальная и нормальная компоненты скорости газа на всей поверхности ввода предполагались неизменными. Воздух рассматривался как несжимаемый газ, течение ламинарное.

Сравнение производилось следующим образом. Объём спиральной камеры разделялся

контрольными поверхностями, как показано на рис. 2*г*. Наборы контрольных поверхностей во всех трёх конфигурациях получаются сечениями объёма камеры одними и теми же плоскостями. Поток через поверхность № 1 брался из результатов 3*D* моделирования. Из уравнения непрерывности рассчитывалась средняя скорость в спиральной камере. Далее посредством формулы (31) рассчитывалось среднее давление в контрольных поверхностях 1–17, которое сравнивалось с результатами 3*D* моделирования.

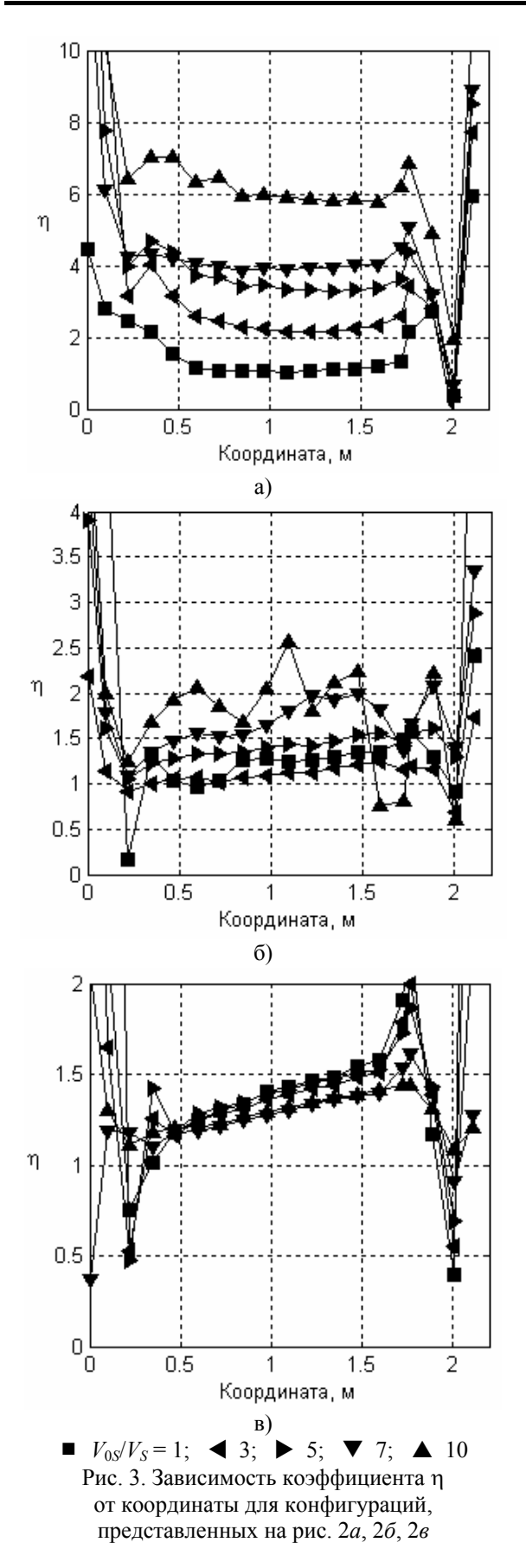

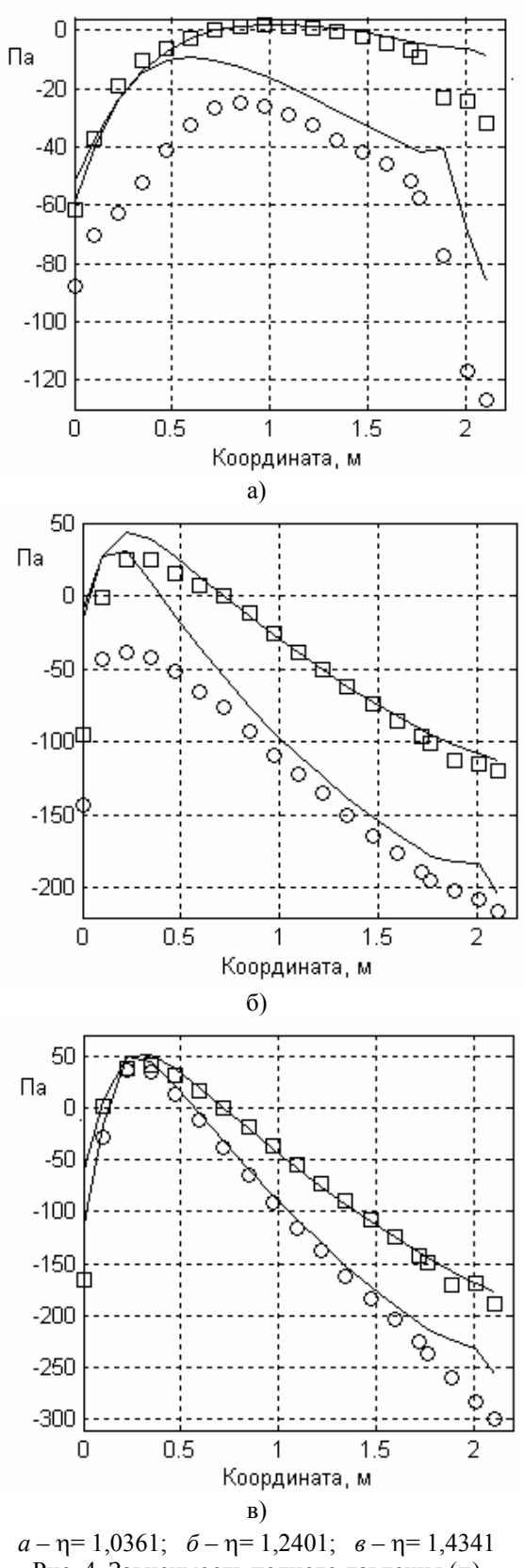

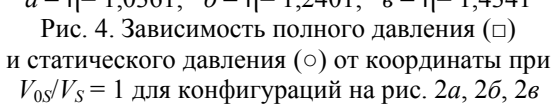

Очевидно, сравнения обеспечивает **ЧТО** данная методика совпадение осреднённых по контрольным поверхностям скоростей, полученных из одномерной модели и из 3D расчёта, что позволяет сосредоточиться на особенностях применения формулы (31). Анализ результатов показал, что для наилучшего соответствия между результатами 3D моделирования и расчётом по формуле (31) в последнюю необходимо внести поправочный множитель, обозначенный через n:

$$
p_2 + \frac{\rho V_{2S}^2}{2} = p_1 + \frac{\rho V_{1S}^2}{2} + \int_{S_1}^{S_2} J(V_{0S} - \eta V_S) dS \,. \tag{32}
$$

В зависимости от условий n может принимать значения порядка 1-7. Для выяснения физического смысла этой поправки рассмотрим последнее слагаемое в (32). Оно является изменением полного давления, возникающим вследствие смешения подводимого потока со скоростью  $V_0$  и транзитного потока со скоростью V. В реальной геометрии скорость транзитного потока в области смешения несколько выше, чем средняя по соответствующей контрольной поверхности. Таким образом, коэффициент п можно интерпретировать как отношение скорости транзитного потока в области смешения к скорости, осреднённой по контрольной поверхности. На рис. За, 3б, 3в представлены зависимости коэффициента п от координаты, вычисленные из условия, чтобы полное давление, даваемое формулой (32), совпадало с результатом 3D моделирования. Видно, что для всех трёх конфигураций существует область, в которой п меняется слабо. На рис. 4*а*, 4*б*, 4*в* изображены графики полного и статического давлений, посчитанных по формуле (32), в которой коэффициент п принят постоянным для данных конфигурации и значения  $V_0 s/V_s$  и равным  $\eta$  в контрольной поверхности № 10. Сплошными линиями показаны результаты одномерного расчета. Видно, что качественно зависимости сходны. Заметим, что соответствие между результатами одномерной модели и 3D моделирования ухудшается для конфигурации 1, а также при возрастании соотношения  $V_{0} s/V_{S}$ .

Список литературы: 1. Гапон Г.А. Динамика переменной массы в каналах сложной формы // Энергетические и теплотехнические процессы и оборудование. Вестник НТУ «ХПИ»: Сб. науч. трудов. -Харьков: НТУ «ХПИ», 2006. – № 5. – С. 144-149. 2. Лойиянский Л.Г. Механика жидкости и газа. – М.: Наука, 1978. - 736 с.

> © Гапон Г.А., 2011 Поступила в редколлегию 28.03.11